# **REFILION**

# **PROGRAMA DE LA ASIGNATURA**

**Curso académico: 2016-2017**

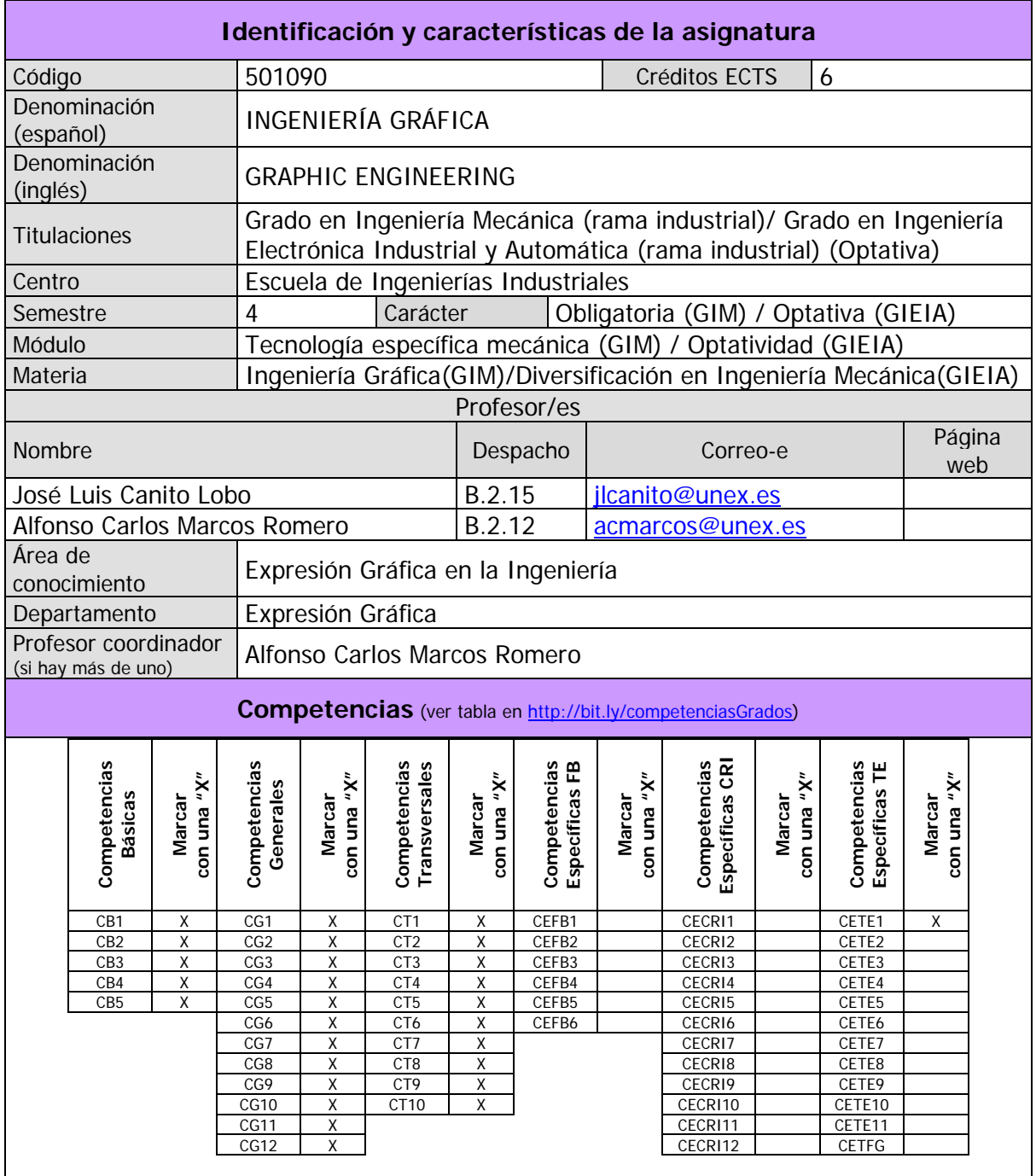

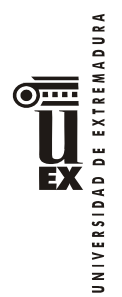

#### **Contenidos**

#### **Breve descripción del contenido**

Ampliación de normalización, Dibujo asistido por ordenador avanzado, esquemas y planos aplicados a la especialidad.

#### **Temario de la asignatura**

#### PARTE 1. PLANOS APLICADOS A LA ESPECIALIDAD

Denominación del tema 1: **Planos generales**.

Contenidos del tema 1:

1.1 Plano de situación. Escalas apropiadas.

1.2 Plano de emplazamiento. Misiones. Acotaciones.

1.3 Planta general de urbanización. Líneas de nivel.

1.4 Instalación de alcantarillado.

1.5 Instalación de abastecimiento.

1.6 Secciones longitudinales.

Práctica:

Realización de planos correspondientes al tema. 4 planos, 4 horas.

#### Denominación del tema 2: **Cimentación y Saneamiento. Replanteo**.

Contenidos del tema 2:

2.1 Cimentaciones. Tipos.

2.2 Cuadros de zapatas.

2.3 Acotaciones. Replanteo.

2.4 Saneamiento. Tipos.

2.5 Aguas pluviales.

2.6 Arquetas. Elementos de una red de saneamiento.

2.7 Plano de cimentación, saneamiento y replanteo.

Práctica:

Realización de planos correspondientes al tema. 3 planos, 3 horas.

#### Denominación del tema 3: **Estructuras metálicas**.

Contenidos del tema 3:

3.1 Perfiles laminados.

3.2 Trazado y acotación de los perfiles laminados.

3.3 Ensamblajes. Roblones. Soldaduras.

3.4 Plano de planta de pilares de estructura metálica.

3.5 Alzados y secciones de estructura.

3.6 Pórticos. Cartelas.

3.7 Cerchas. Triángulo de fuerzas. Cálculo gráfico.

3.8 Plano de cercha. Detalles de nudos.

Práctica:

Realización de planos correspondientes al tema. 4 planos, 4 horas.

Denominación del tema 4: **Estructuras de hormigón**.

Contenidos del tema 4:

4.1 Pilares. Jácenas. Vigas.

4.2 Disposición de las armaduras. Cercos. Estribos.

4.3 Plano de estructura de hormigón. Detalles.

4.4 Forjados. Unidireccionales. Viguetas. Semiviguetas. Forjados Bidireccionales.

4.5 Planta de forjado. Representación normalizada.

Práctica:

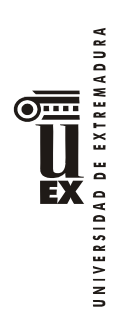

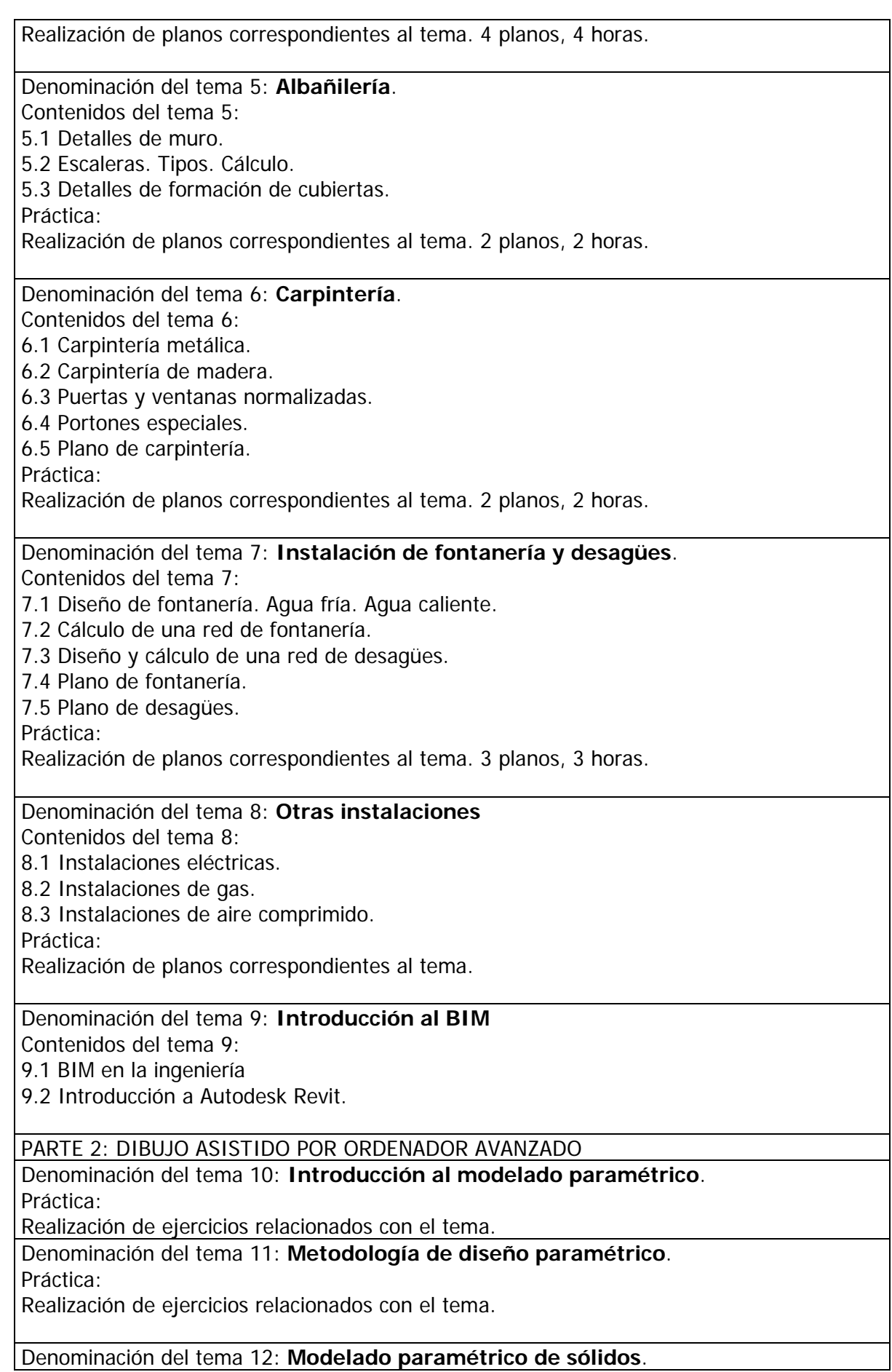

 $\sum_{\text{unversion of Exercise 8.1}} \left.\bigoplus_{\text{unversion of Exercise 8.1}} \left.\bigoplus_{\text{unversion of Exercise 8.1}} \left.\bigoplus_{\text{unversion of Exercise 8.1}} \left.\bigoplus_{\text{unversion of Exercise 8.1}} \left.\bigoplus_{\text{unversion of Exercise 8.1}} \left.\bigoplus_{\text{unversion of Exercise 8.1}} \left.\bigoplus_{\text{unversion of Exercise 8.1}} \left.\bigoplus_{\text{unversion of Exercise 8.1}} \left.\bigoplus_{\text{unversion of Exercise 8.1}} \left.\bigoplus_{\text{unversion of Exercise 8.1}} \left.\bigoplus_{\text{unversion of Exercise$ 

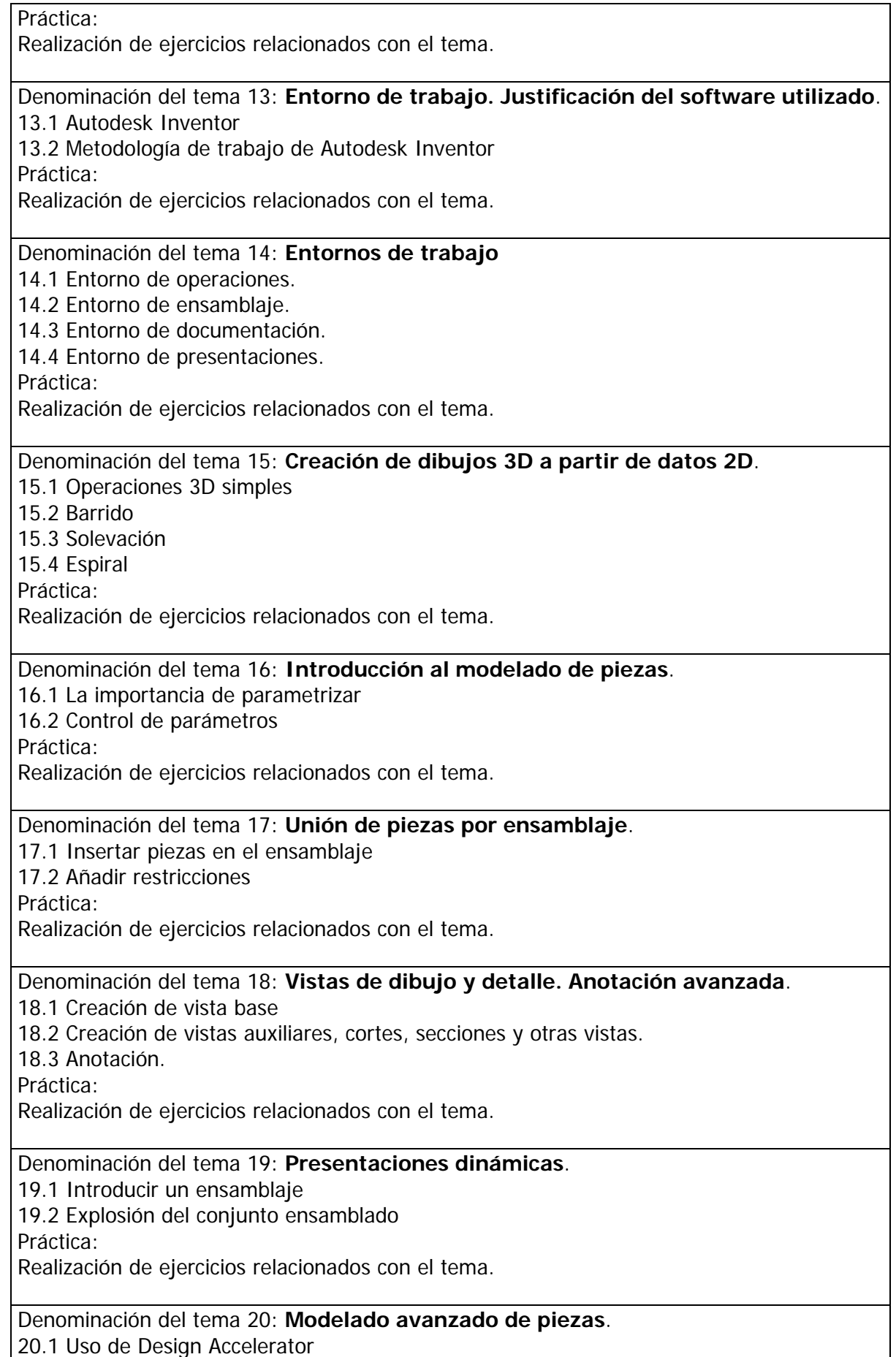

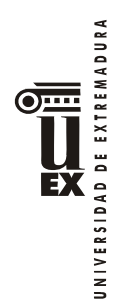

20.2 Centro de Contenidos Práctica: Realización de ejercicios relacionados con el tema.

## Denominación del tema 21: **Piezas de chapa. Diseño de componentes y uniones**.

21.1 Estilos de chapa

21.2 Conexiones por perno

21.3 Uniones soldadas

Práctica:

Realización de ejercicios relacionados con el tema.

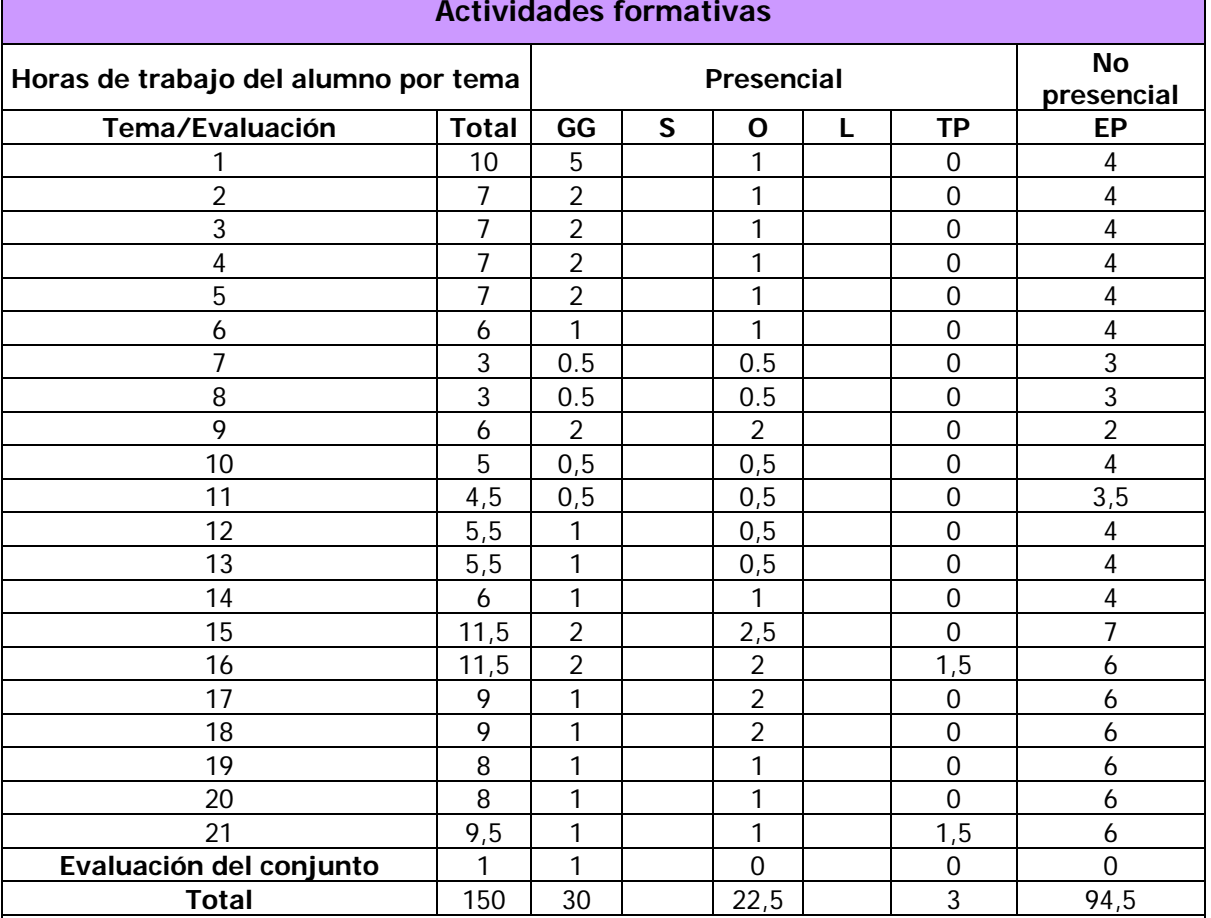

GG: Grupo Grande (100 estudiantes).

S: Seminario (clases de problemas, seminarios, casos prácticos = 40 estudiantes).

O: Ordenador (prácticas en sala de ordenadores = 30 estudiantes).

L: Laboratorio (prácticas de laboratorio o de campo = 15 estudiantes).

TP: Tutorías programadas (seguimiento docente tipo tutorías ECTS).

EP: Estudio personal, trabajos individuales o en grupo y lectura de bibliografía.

#### **Metodologías docentes**

De entre las metodologías docentes incluidas en el plan de estudios del título, en la presente asignatura se utilizan las siguientes:

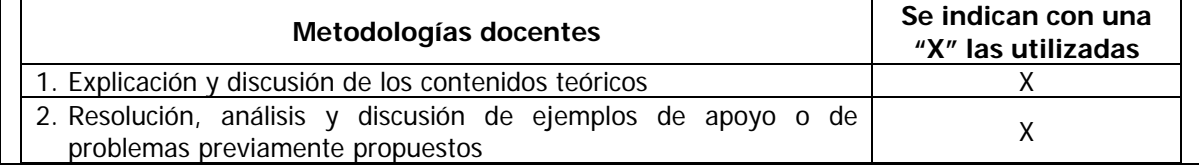

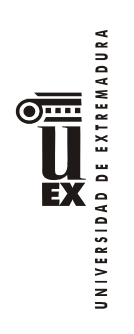

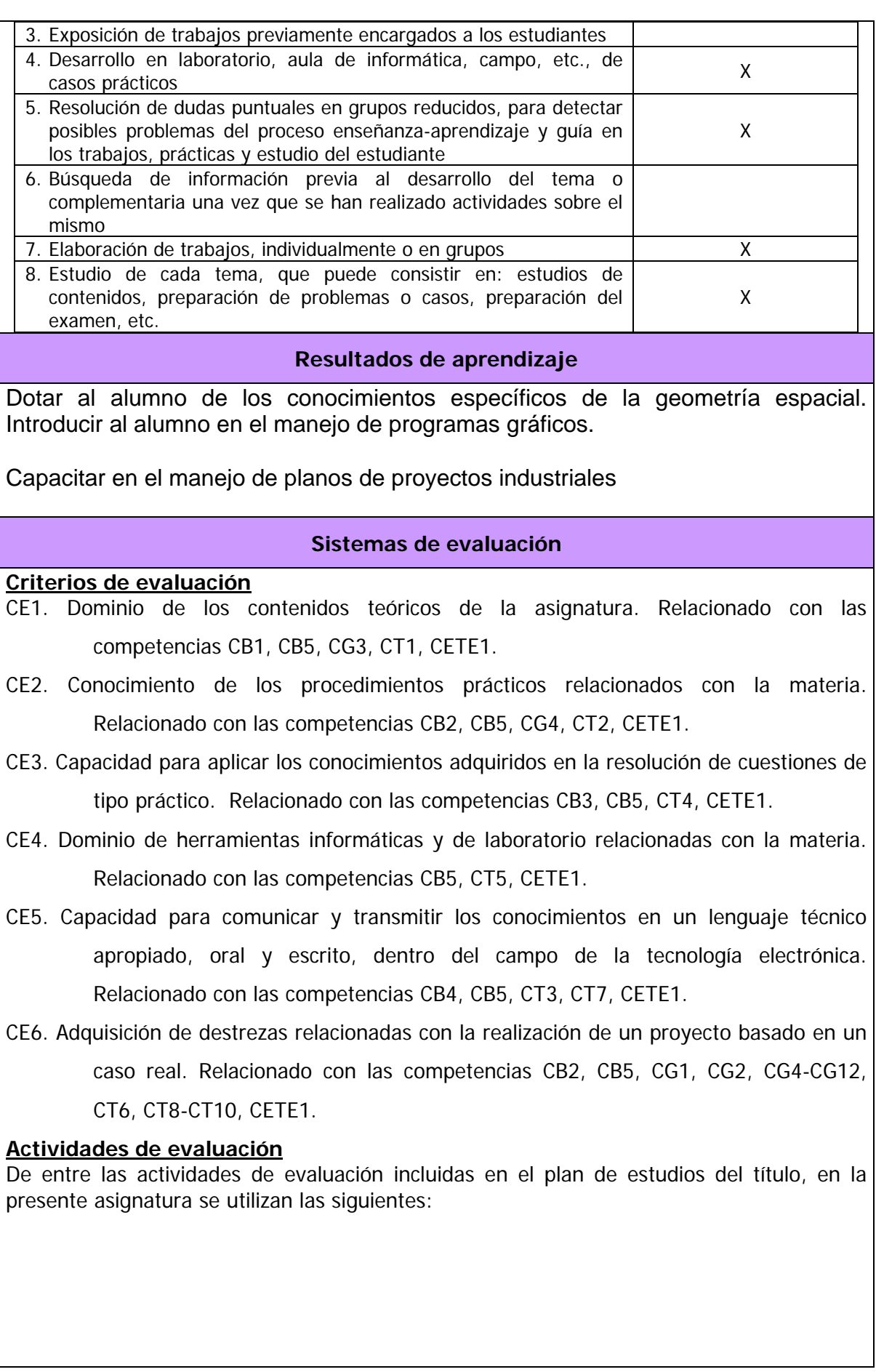

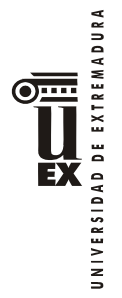

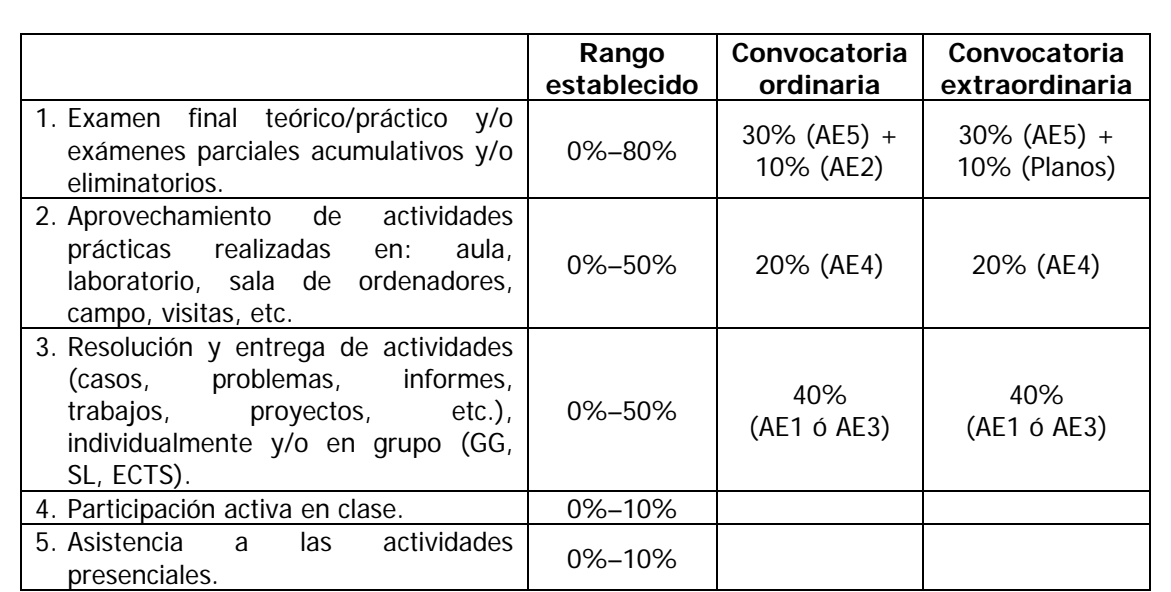

## **- Parte de PLANOS APLICADOS A LA ESPECIALIDAD:**

#### AE1. TAREAS DE SEGUIMIENTO

La evaluación de esta parte de la asignatura será continua durante el curso. Se propondrá una lámina con periodicidad semanal que será entregada por el alumno la siguiente semana. Una vez finalizado el curso se entregarán todas las láminas corregidas debidamente encuadernadas. Esta actividad es considerada NO RECUPERABLE en la convocatoria extraordinaria y supone un 80% de la nota final en la parte de planos. AE2. PRUEBA ESCRITA

Los alumnos realizarán un examen final (seminario de evaluación) en la última semana de clase de hasta 20 preguntas sobre los contenidos teóricos y prácticos sobre la realización de los planos. La nota obtenida supondrá un 20% de la parte de planos aplicados a la especialidad y será NO RECUPERABLE.

#### **AE3. EXAMEN FINAL**

Los alumnos que no completen las láminas propuestas, realizarán un examen final consistente en preguntas relacionadas con el programa de la asignatura. Estas preguntas podrán ser de contenido teórico y/o de ejercicios prácticos. Para superarla se obtendrá una nota igual o superior a 5 puntos. La nota obtenida será la nota correspondiente a la realización de los planos aplicados a la especialidad (80%). RECUPERABLE.

#### **- Parte de DIBUJO ASISTIDO POR ORDENADOR AVANZADO:**

#### AE4. TAREAS DE SEGUIMIENTO

Durante el curso se irán haciendo una serie de ejercicios prácticos entregables o evaluados en seminarios. La nota media obtenida tendrá una ponderación del 40% de la nota final en ésta parte y se considera una actividad NO RECUPERABLE en la convocatoria extraordinaria.

#### AE5. PRUEBA EN LABORATORIO

El 60% restante de ésta parte se obtendrá de la nota de un ejercicio en el ordenador que se hará la última semana de clase (seminario de evaluación). Esta actividad es RECUPERABLE.

**La nota final de la asignatura** será la media aritmética de las dos partes, teniendo en cuenta que es necesario aprobar cada una de dichas partes para aprobar la asignatura.

En caso de no tener aprobadas ambas partes se obtendrá la media hasta una nota máxima de 4.

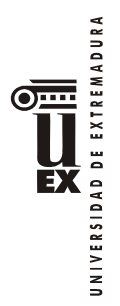

Las notas aprobadas de cada una de las dos partes se guardarán para convocatorias posteriores.

Para las convocatorias extraordinarias se seguirá lo indicado anteriormente, debiendo realizar los exámenes para cada parte no superada.

# **Bibliografía**

## **Bibliografía básica**

## **Parte 1**

- *B1. R.D. 314/2006, de 17 de marzo, por el que se aprueba el Código Técnico de la Edificación. B.O.E nº 74 de 28 de marzo de 2006*
- *B2. R.D. 2267/2004 de 3 de diciembre, por el que se aprueba el Reglamento de seguridad contra incendios en los establecimientos industriales.*

*B3. Norma UNE 157001: 2002. Criterios generales para la elaboración de proyectos.*

## **Parte 2**

*B4. Suárez Quiroz, J. , Morán Fernanz, S. , Rubio Garcia, R. , Gallego Santos, R y Martin González, S. Diseño e ingeniería con Autodesk Inventor. Editorial Prentice Hall*

## **Bibliografía complementaria**

## **Parte 1**

- *C1. Reyes Rodríguez, Antonio Manuel. Manual Imprescindible de CYPE 2010. Cálculo de estructuras de hormigón con CYPECAD. Editorial Anaya Multimedia.*
- *C2. Reyes Rodríguez, Antonio Manuel. Manual Imprescindible de CYPE 2010. Cálculo de estructuras metálicas con Nuevo Metal 3D. Editorial Anaya Multimedia.*
- *C3. Reyes Rodríguez, Antonio Manuel. Manual Imprescindible de CYPE 2010. Instalaciones del edificio y cumplimiento del CTE. Editorial Anaya Multimedia.*

## **Parte 2**

*C4. Thom Tremblay. Autodesk Invertor 2009. Anaya*

## **Otros recursos y materiales docentes complementarios**

## **Páginas web**

## **Parte 1**

- W1. **www.soloingenieria.net**
- *W2. [www.soloarquitectura.com](http://www.soloarquitectura.com/)*
- *W3. [www.camineros.com](http://www.camineros.com/)*

## **Parte 2**

*W4. [http://students.autodesk.com](http://students.autodesk.com/)*

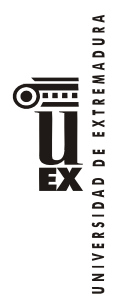

## **Horario de tutorías**

Tutorías Programadas: El horario y lugar de las tutorías programadas se publicarán, mediante los procedimientos establecidos para ello, en cuanto sean oficialmente determinados por la Dirección del Centro.

Tutorías de libre acceso: El horario y lugar de las tutorías de libre acceso se publicarán, mediante los procedimientos establecidos para ello, en cuanto sean oficialmente aprobados por el Departamento.

#### **Recomendaciones**

Tener aprobadas las asignaturas Sistemas de Representación y Aplicaciones Informáticas para la Ingeniería.